## **AIM Access Online Booking Guide and Tips**

## Terms and Conditions for the use of AIM's Access Online Courses

The below list is a set of GCPHN terms, conditions and some tips and tricks to accessing AIM's Access Online Courses.

- Access to the online courses conclude when GCPHN's subscription ends on the 30 June 2021 (despite what the access time may tell you once you have enrolled).
- **.** The AIM Access Online Program **does not include** access to AIM's Courses available on campus or AIM's Virtual Courses. TIP: Any course with a scheduled date/time associated with it, is not included as part of our subscription.
- **E** Please take care to only book the **online** (self-paced) learning courses as GCPHN will not endorse any additional expenditure.
- **•** Please note, when you click 'book now' and enter required details (see below on step 4), you will be required to add the "Company Name" field in as "GCPHN" and the "Department" field as the organisation you work for, as this links to our subscription.
- It is important to ensure you do not attempt to enrol for courses via your MyAIM profile (the portal you use to access your training material) or the normal AIM website as you will be prompted to pay for the course which will create and send an invoice to you as the participant.
- If would like a completion certificate, please email [studentsupport@aim.com.au](mailto:studentsupport@aim.com.au) with your USI number. If you do not have a USI number, please create [one here.](https://www.usi.gov.au/your-usi/create-usi)
- To ensure you have the best experience with these online learning courses, AIM recommends using one of the following browsers: MS Explorer, MS Edge or Firefox.
- Please be aware some of the emails you receive from AIM may go into your Junk Mail or into your "Quarantine".
- **E** If you are having problems accessing the courses or have any questions please contact AIM Access Support on 1300 887 185 or email [access@aim.com.au.](mailto:access@aim.com.au) For basic queries you can also contact the Primary Health Care Helpdesk on 07 5612 5408, [practicesupport@gcphn.com.au.](mailto:practicesupport@gcphn.com.au)
- If you start to receive too many marketing emails from AIM, you can simply scroll down to the bottom of the emails you receive and click unsubscribe and be prompted to update your preferences as indicated in the snip below

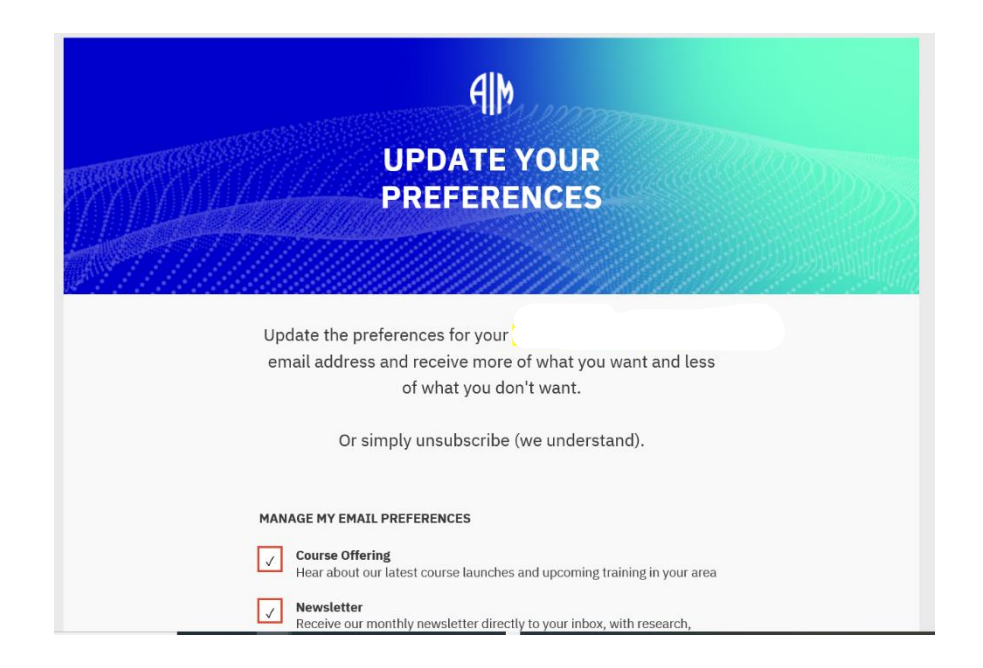

## **AIM Access Online Booking Guide**

The below table provides a guide on how to enrol for Online courses with AIM Access (alternatively, you can email  $\frac{access@aim.com.au}$  directly with your booking requests):

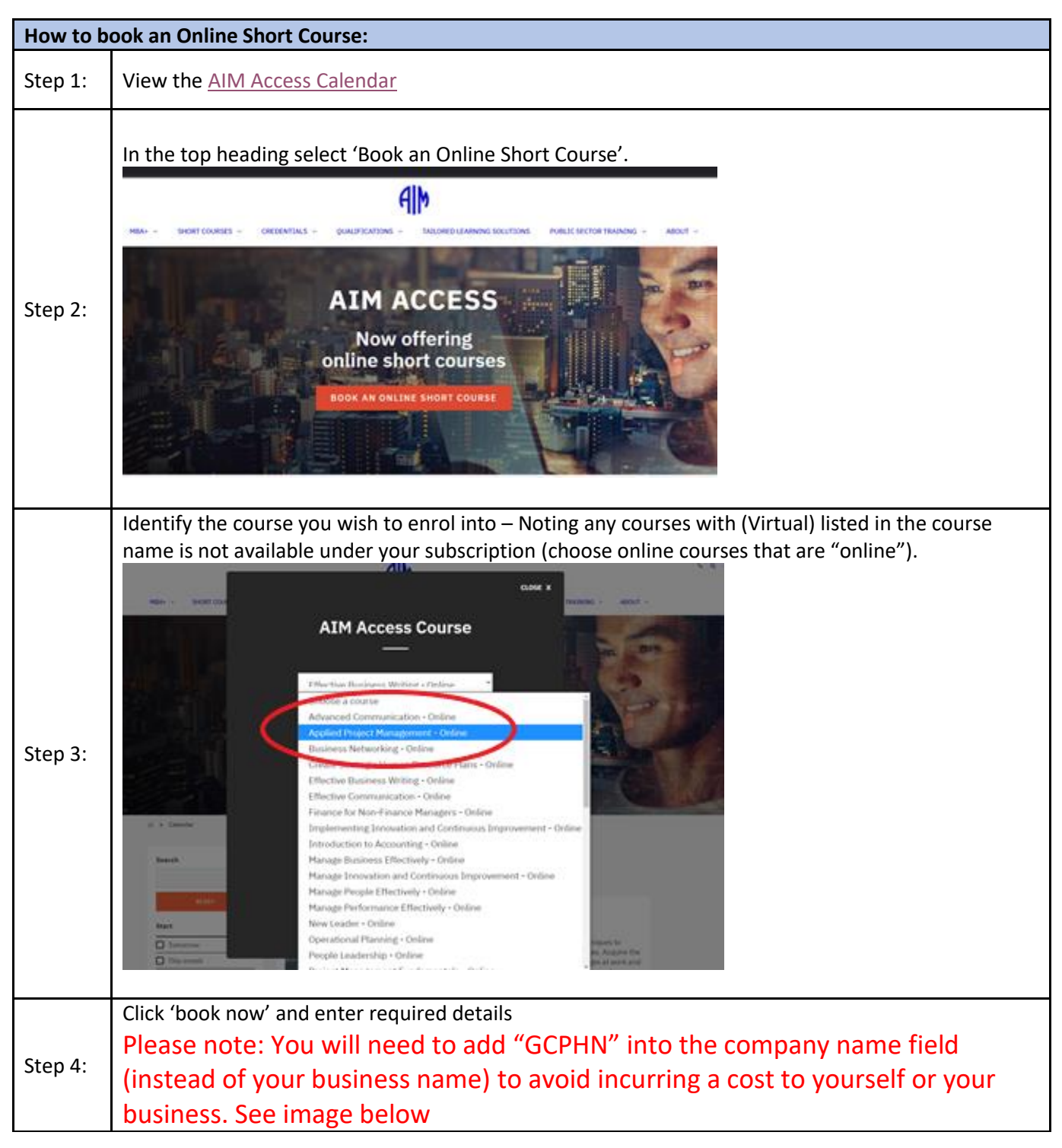

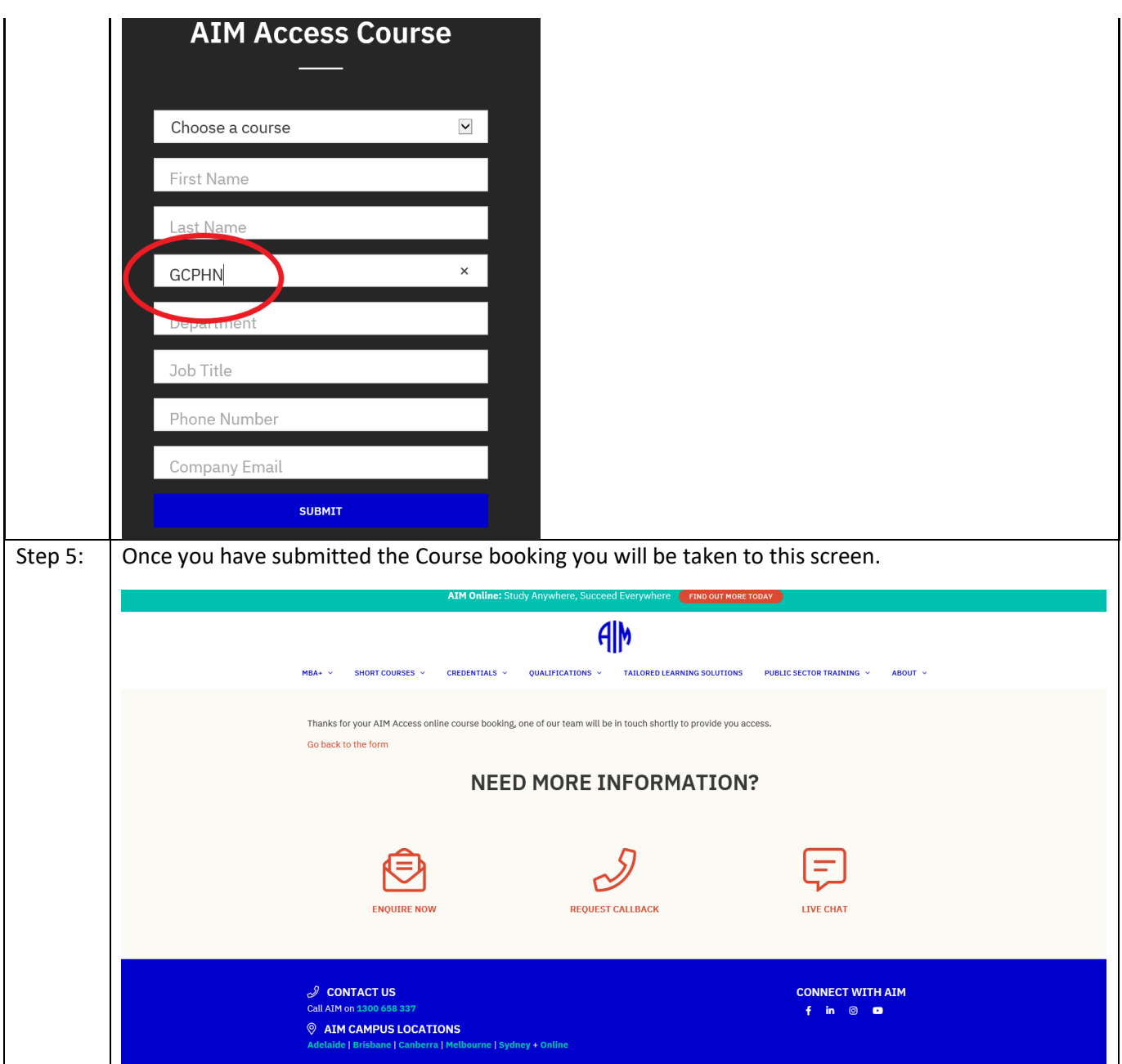

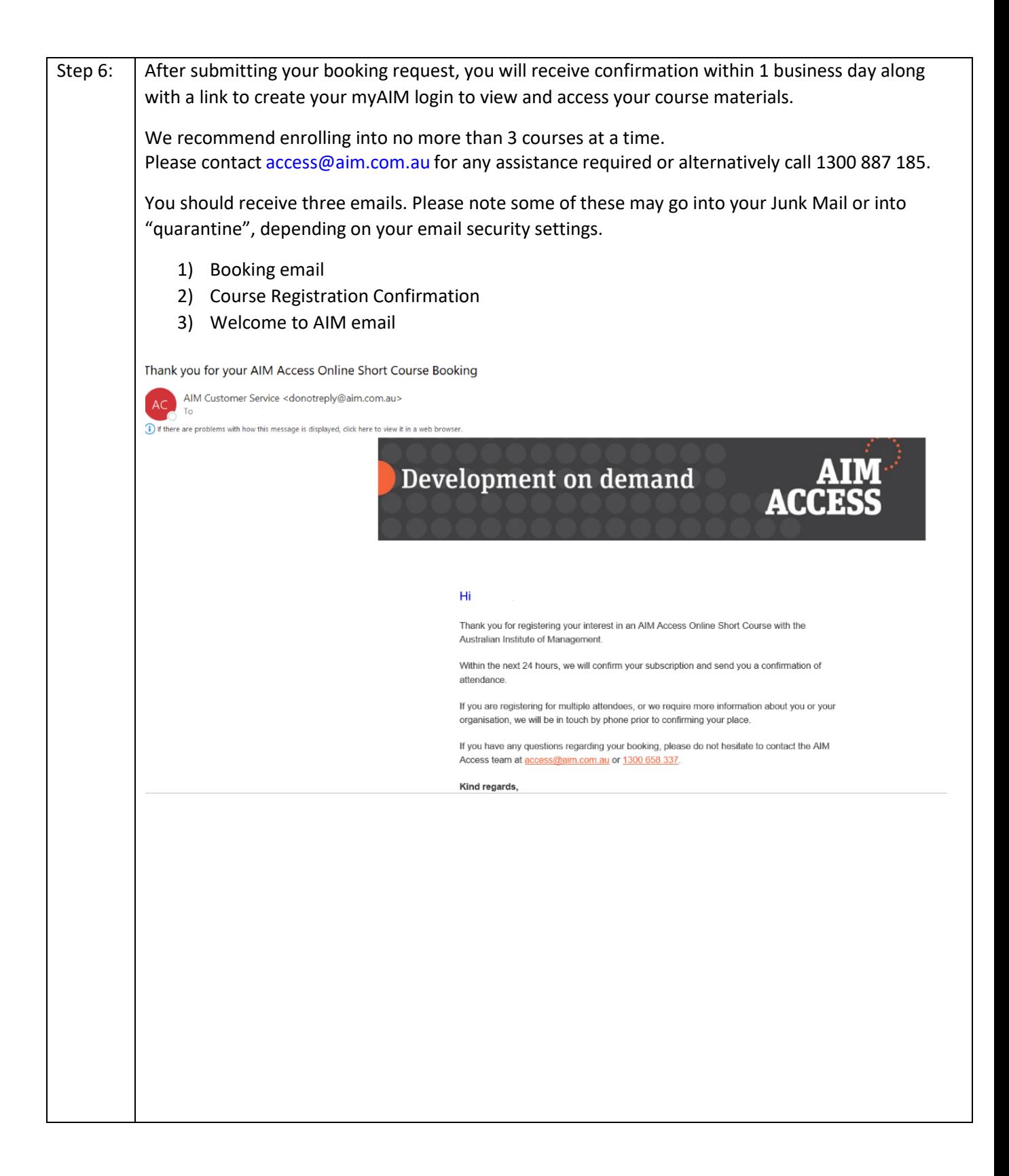

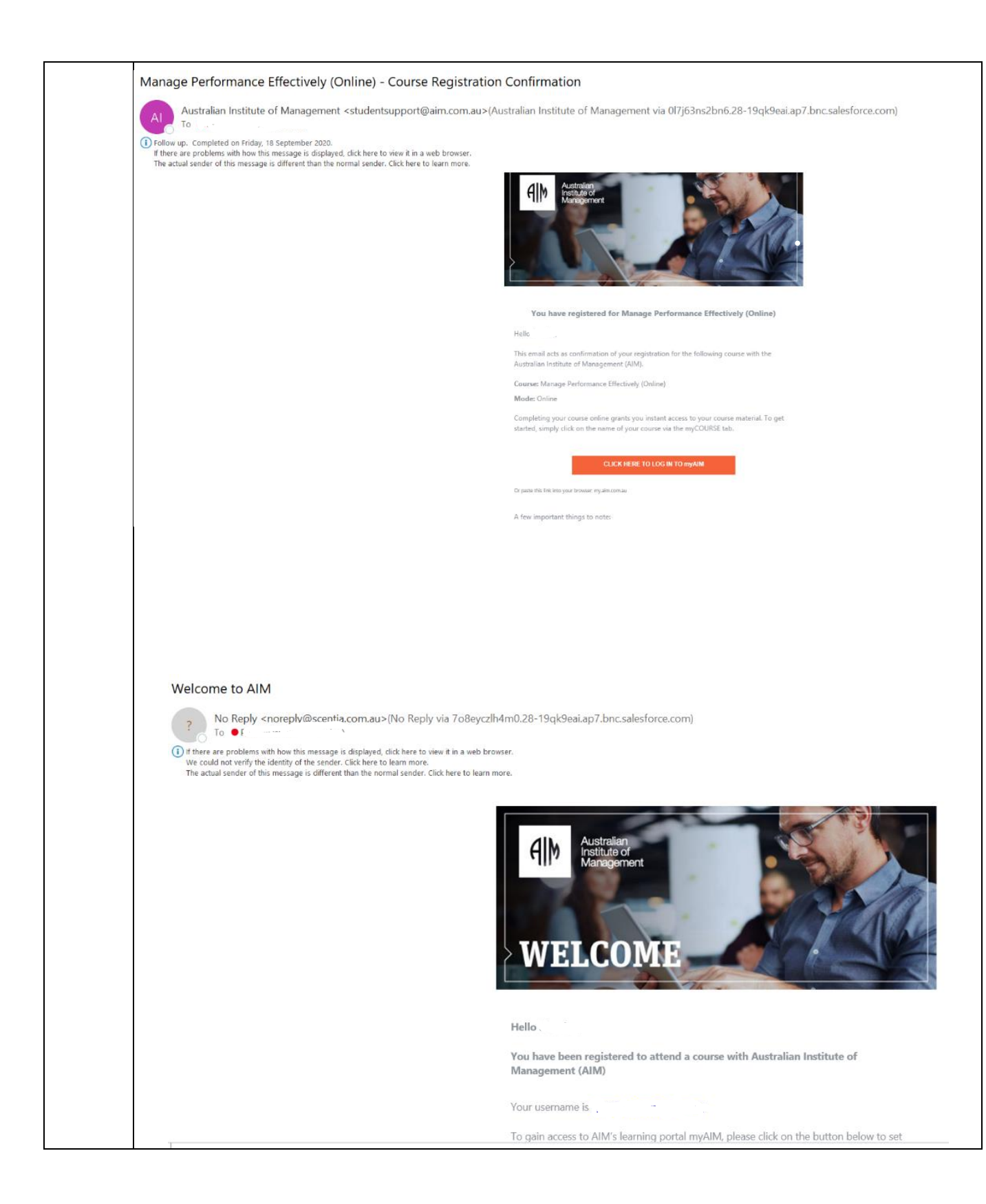

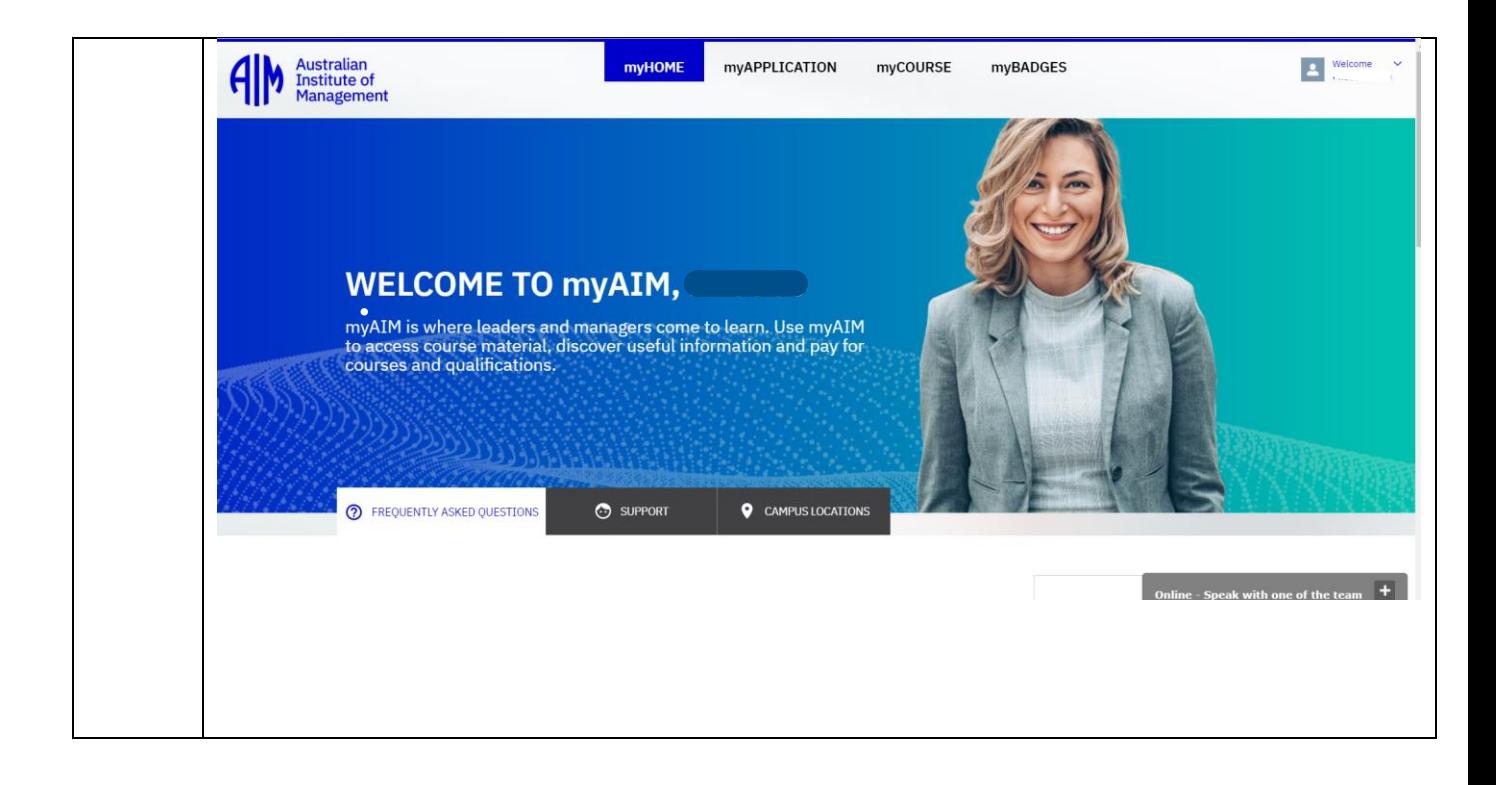